## Package 'IRon'

June 14, 2022

Type Package

Title Solving Imbalanced Regression Tasks

Version 0.1.2

Description Imbalanced domain learning has almost exclusively focused on solving classification tasks, where the objective is to predict cases labelled with a rare class accurately. Such a well-defined approach for regression tasks lacked due to two main factors. First, standard regression tasks assume that each value is equally important to the user. Second, standard evaluation metrics focus on assessing the performance of the model on the most common cases. This package contains methods to tackle imbalanced domain learning problems in regression tasks, where the objective is to predict extreme (rare) values. The methods contained in this package are: 1) an automatic and non-parametric method to obtain such relevance functions; 2) visualisation tools; 3) suite of evaluation measures for optimisation/validation processes; 4) the squared-error relevance area measure, an evaluation metric tailored for imbalanced regression tasks. More information can be found in Ribeiro and Moniz (2020) [<doi:10.1007/s10994-020-05900-](https://doi.org/10.1007/s10994-020-05900-9) [9>](https://doi.org/10.1007/s10994-020-05900-9).

#### URL <https://github.com/nunompmoniz/IRon>

BugReports <https://github.com/nunompmoniz/IRon/issues> License CC0 Encoding UTF-8 LazyData true LinkingTo Rcpp Depends  $R$  ( $>= 2.10$ ) Imports Rcpp, stats, ggpubr, gridExtra, ggplot2, robustbase, scam Suggests rpart, e1071, earth, randomForest, mgcv, reshape RoxygenNote 7.1.1 NeedsCompilation yes Author Nuno Moniz [cre, aut], Rita P. Ribeiro [aut], Miguel Margarido [ctb]

<span id="page-1-0"></span>Maintainer Nuno Moniz <nmmoniz@inesctec.pt> Repository CRAN Date/Publication 2022-06-14 06:50:02 UTC

### R topics documented:

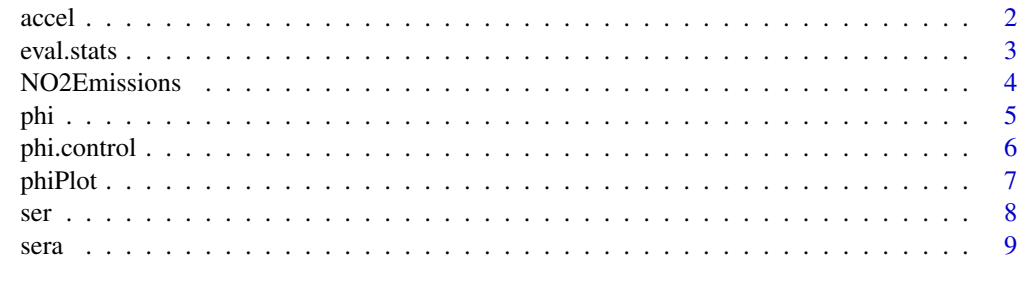

#### **Index** [11](#page-10-0)

accel *Acceleration*

#### Description

Dataset with acceleration target value w.r.t. 14 nominal and numerical variables

#### Usage

data(accel)

#### Format

A "data.frame" structure with 1732 observations, 3 nominal and 11 numerical predictor variables

#### Source

#### [UCI Archive](https://archive.ics.uci.edu/ml/datasets/bike+sharing+dataset)

#### References

Hadi Fanaee-T. and João Gama. Event labeling combining ensemble detectors and background knowledge. Prog. in Art. Int., pages 1-15, 2013. ISSN 2192-6352. [\(Springer\)](https://link.springer.com/article/10.1007/s13748-013-0040-3)

#### Examples

data(accel) head(accel)

<span id="page-2-0"></span>

Evaluation statistics including standard and non-standard evaluation metrics. Returns a structure of data containing the results of several evaluation metrics (both standard and some focused on the imbalanced regression problem).

#### Usage

```
eval.stats(formula, train, test, y_pred, phi.parms = NULL, cf = 1.5)
```
#### Arguments

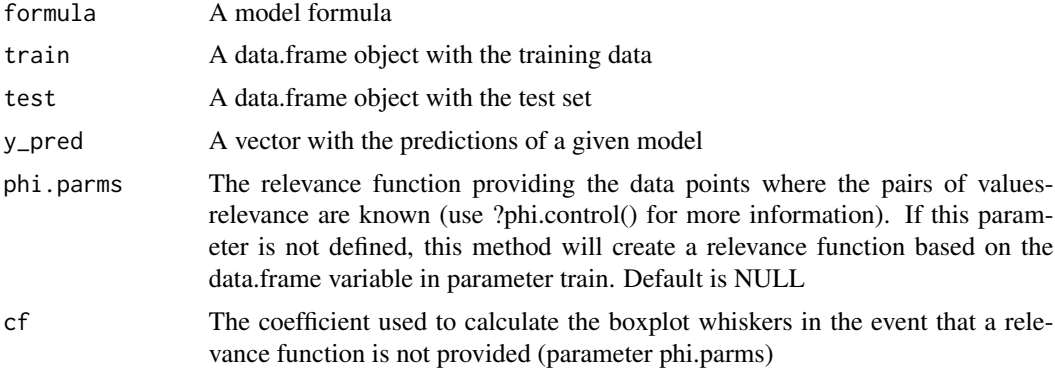

#### Value

A list with four slots for the results of standard and relevance-based evaluation metrics

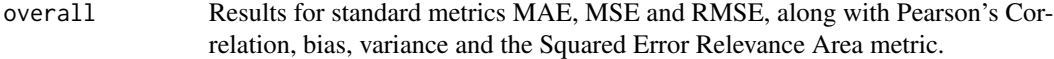

#### Examples

library(IRon)

```
if(requireNamespace("earth")) {
  data(accel)
  form \leq acceleration \sim .
  ind <- sample(1:nrow(accel),0.75*nrow(accel))
  train <- accel[ind,]
  test <- accel[-ind,]
```

```
ph <- phi.control(accel$acceleration)
  m <- earth::earth(form, train)
  preds <- as.vector(predict(m,test))
  eval.stats(form, train, test, preds)
  eval.stats(form, train, test, preds, ph)
  eval.stats(form, train, test, preds, ph, cf=3) # Focusing on extreme outliers
}
```
NO2Emissions *NO2Emissions*

#### Description

The data are a subsample of 500 observations from a data set that originate in a study where air pollution at a road is related to traffic volume and meteorological variables, collected by the Norwegian Public Roads Administration. The response variable (column 1) consist of hourly values of the logarithm of the concentration of NO2 (particles), measured at Alnabru in Oslo, Norway, between October 2001 and August 2003. The predictor variables (columns 2 to 8) are the logarithm of the number of cars per hour, temperature \$2\$ meter above ground (degree C), wind speed (meters/second), the temperature difference between \$25\$ and \$2\$ meters above ground (degree C), wind direction (degrees between 0 and 360), hour of day and day number from October 1. 2001.

#### Usage

```
data(NO2Emissions)
```
#### Format

A "data.frame" structure with 500 observations, 8 numerical variables

#### Source

[StatLib](http://lib.stat.cmu.edu/datasets/)

#### Examples

```
data(NO2Emissions)
head(NO2Emissions)
```
The phi function retrieves the relevance value of the values in a target variable. It does so by resorting to the Piecewise Cubic Hermite Interpolation Polynomial method for interpolating over a set of maximum and minimum relevance points. The notion of relevance is associated with rarity.Nonetheless, this notion may depend on the domain experts knowledge

#### Usage

 $phi(y, phi.parms = NULL)$ 

#### Arguments

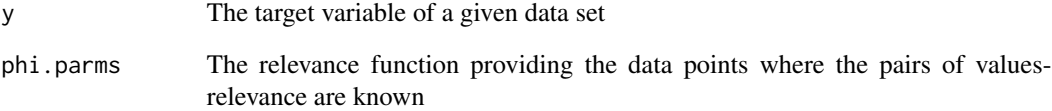

#### Value

A vector with the relevance values of a given target variable

#### Examples

```
library(IRon)
data(accel)
ind <- sample(1:nrow(accel),0.75*nrow(accel))
train <- accel[ind,]
test <- accel[-ind,]
ph <- phi.control(train$acceleration)
phis <- phi(test$acceleration,phi.parms=ph)
```
<span id="page-4-0"></span>

plot(test\$acceleration,phis,xlab="Y",ylab="Relevance")

This procedure enables the generation of a relevance function that performs a mapping between the values in a given target variable and a relevance value that is bounded by 0 (minimum relevance) and 1 (maximum relevance). This may be obtained automatically (based on the distribution of the target variable) or by the user defining the relevance values of a given set of target values - the remaining values will be interpolated.

#### Usage

```
phi.control(
 y,
 phi.parms,
 method = phiMethods,
 extr.type = NULL,
  control.pts = NULL,
  asym = TRUE,...
)
```
#### Arguments

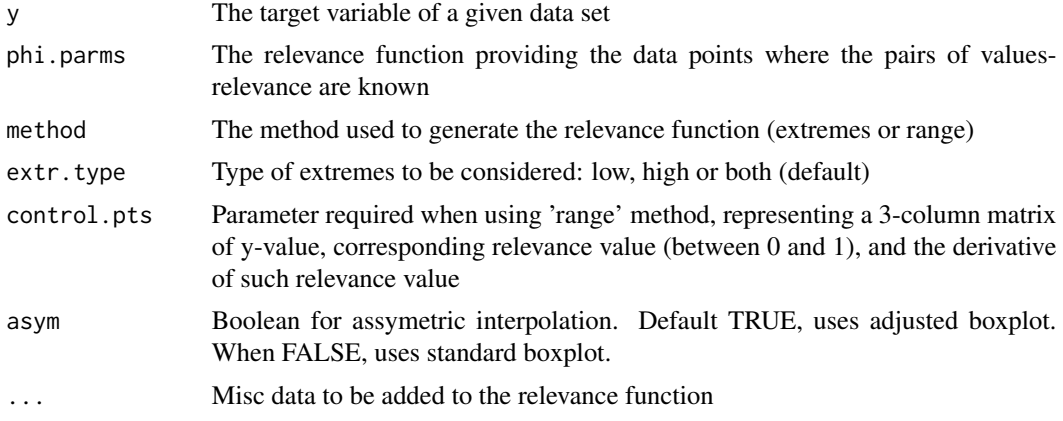

#### Value

A list with three slots with information concerning the relevance function

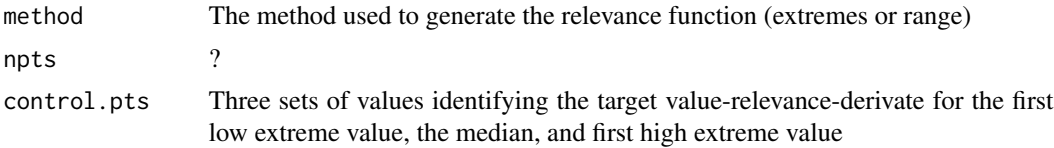

#### <span id="page-6-0"></span>phiPlot  $\overline{7}$

#### Examples

```
library(IRon)
data(accel)
ind <- sample(1:nrow(accel),0.75*nrow(accel))
train <- accel[ind,]
test <- accel[-ind,]
ph <- phi.control(train$acceleration); phiPlot(test$acceleration, ph)
ph <- phi.control(train$acceleration, extr.type="high"); phiPlot(test$acceleration, ph)
ph <- phi.control(train$acceleration, method="range",
 control.pts=matrix(c(10,0,0,15,1,0),byrow=TRUE,ncol=3)); phiPlot(test$acceleration, ph)
```
phiPlot *Plot of phi versus y and boxplot of y*

#### Description

The phiPlot function uses a dataset ds containing many y values to produce a line plot of phi versus y and a boxplot of y, and aligns them, one above the other. The first extreme value on either side of the boxplot should correspond to the point where phi becomes exactly 1 on the line plot. This function is dependent on the robustbase, ggplot2 and ggpubr packages, and will not work without them.

#### Usage

```
phiPlot(ds, phi.parms = NULL, limits = NULL, xlab = "y", ...)
```
#### Arguments

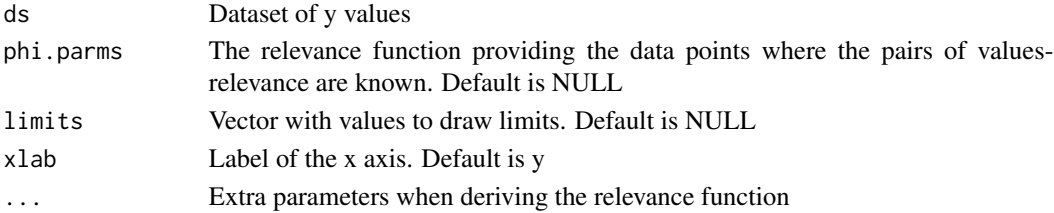

#### Value

A line plot of phi versus y, as well as a boxplot of y

#### Examples

```
ds <- rnorm(1000, 30, 10); phi.parms <- phi.control(ds); phiPlot(ds,phi.parms)
ds <- rpois(100,3); phiPlot(ds)
```
<span id="page-7-0"></span>Obtains the squared error of predictions for a given subset of relevance

#### Usage

ser(trues, preds, phi.trues = NULL, ph = NULL,  $t = 0$ )

#### Arguments

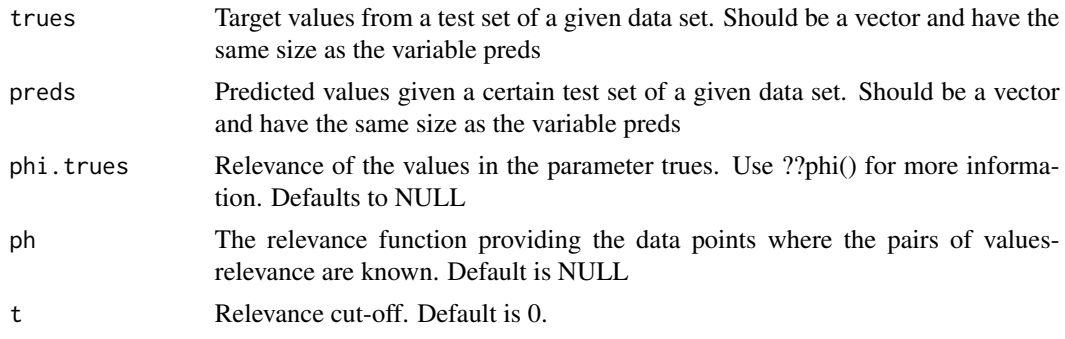

#### Details

Squared Error-Relevance Metric (SER)

#### Value

Squared error for for cases where the relevance of the true value is greater than t (SERA)

#### Examples

```
library(IRon)
library(rpart)
if(requireNamespace("rpart")) {
  data(accel)
   form \leq acceleration \sim .
   ind <- sample(1:nrow(accel),0.75*nrow(accel))
   train <- accel[ind,]
   test <- accel[-ind,]
```
ph <- phi.control(accel\$acceleration)

```
m <- rpart::rpart(form, train)
preds <- as.vector(predict(m,test))
trues <- test$acceleration
phi.trues <- phi(test$acceleration,ph)
ser(trues,preds,phi.trues)
```
}

sera *Squared Error-Relevance Area (SERA)*

#### Description

Computes an approximation of the area under the curve described by squared error of predictions for a sequence of subsets with increasing relevance

#### Usage

```
sera(
  trues,
 preds,
 phi.trues = NULL,
 ph = NULL,
 p1 = FALSE,m.name = "Model",
  step = 0.001,return.err = FALSE,
  norm = FALSE
\mathcal{L}
```
#### Arguments

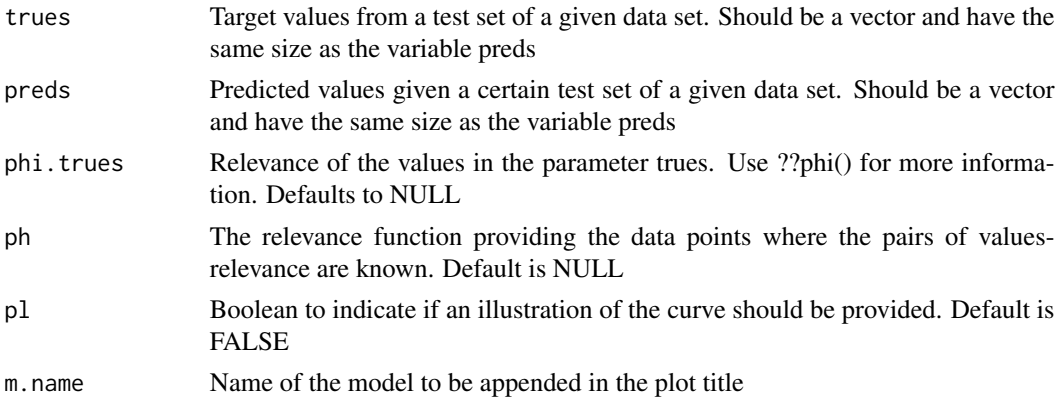

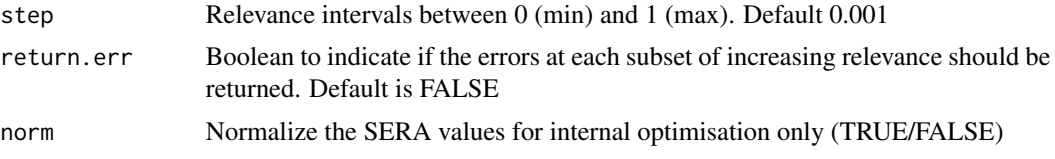

#### Value

Value for the area under the relevance-squared error curve (SERA)

#### Examples

```
library(IRon)
library(rpart)
```
if(requireNamespace("rpart")) {

```
#' data(accel)
form \leq acceleration \leq.
ind <- sample(1:nrow(accel),0.75*nrow(accel))
train <- accel[ind,]
test <- accel[-ind,]
ph <- phi.control(accel$acceleration)
m <- rpart::rpart(form, train)
preds <- as.vector(predict(m,test))
trues <- test$acceleration
phi.trues <- phi(test$acceleration,ph)
sera(trues,preds,phi.trues)
sera(trues,preds,phi.trues,pl=TRUE, m.name="Regression Trees")
sera(trues,preds,phi.trues,pl=TRUE, return.err=TRUE)
```
# <span id="page-10-0"></span>Index

∗ datasets accel, [2](#page-1-0) NO2Emissions, [4](#page-3-0) accel, [2](#page-1-0) eval.stats, [3](#page-2-0) NO2Emissions, [4](#page-3-0) phi, [5](#page-4-0) phi.control, [6](#page-5-0) phiPlot, [7](#page-6-0) ser, [8](#page-7-0) sera, [9](#page-8-0)